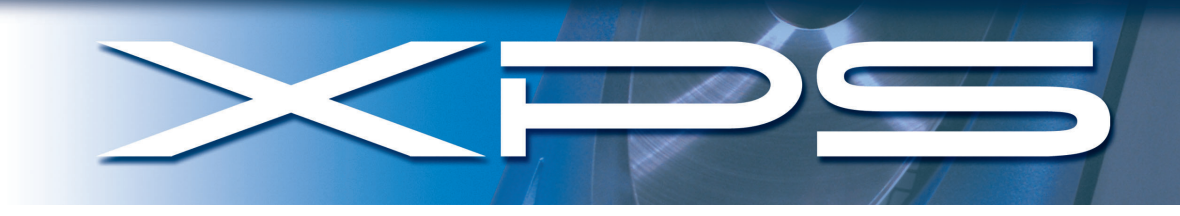

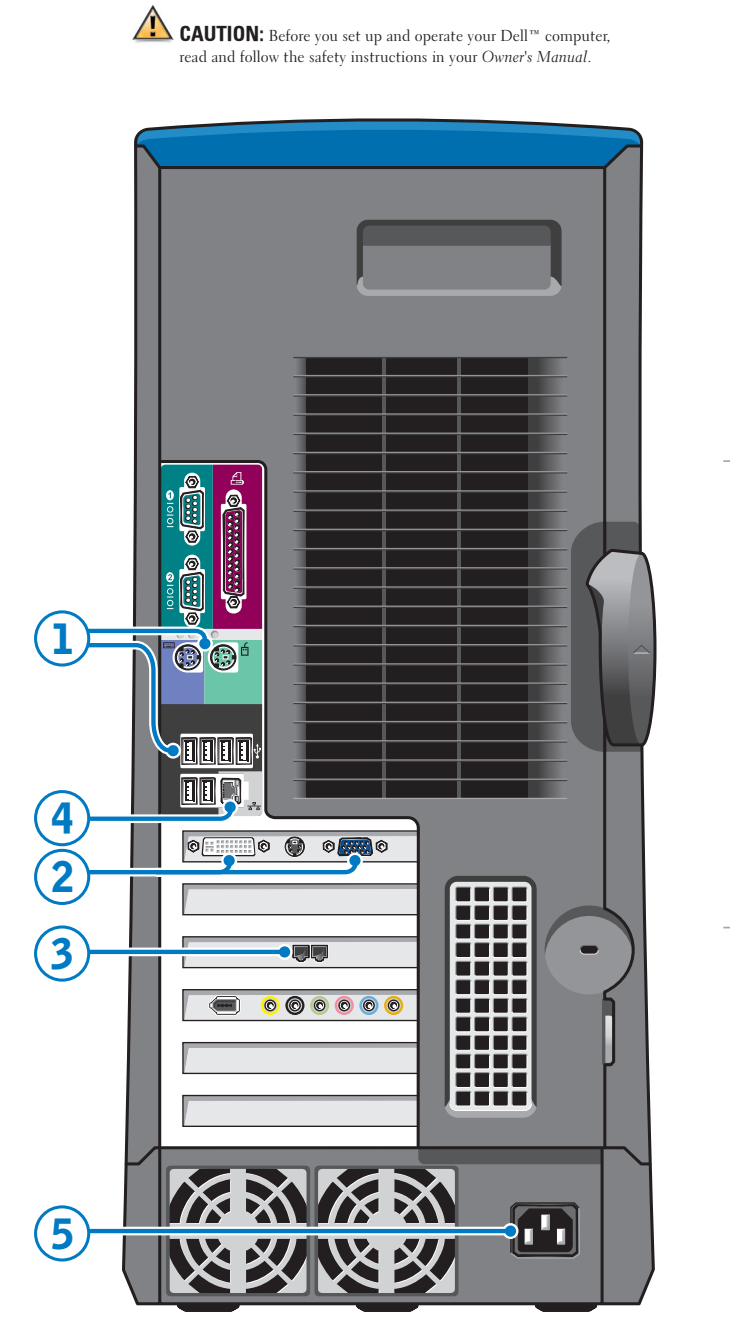

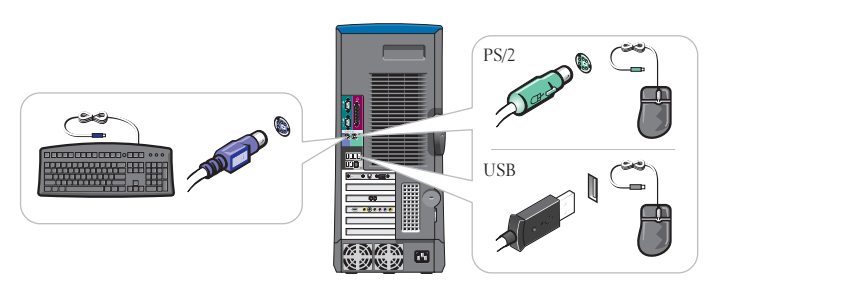

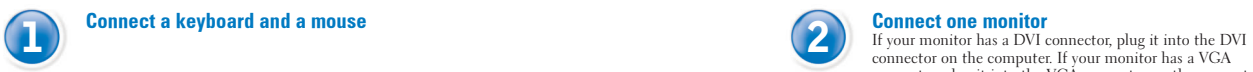

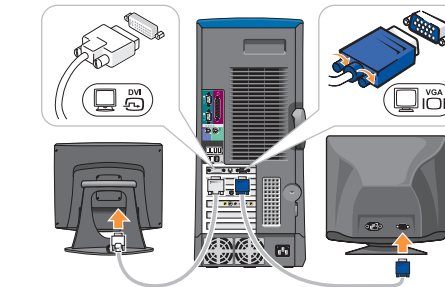

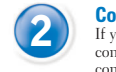

connector, plug it into the VGA connector on the computer.

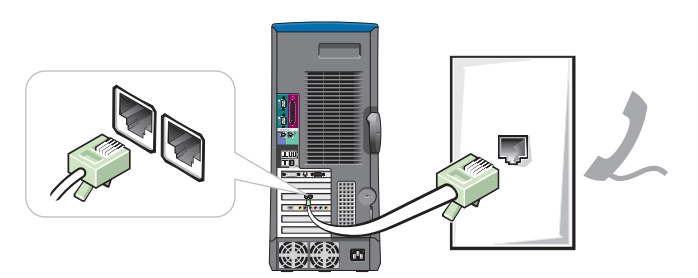

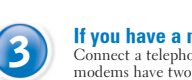

**3** If you have a modem<br>
Connect a telephone cable to either of the modem connectors (not all<br>
modems have two connectors). Do not connect the telephone cable to<br>
the network connector.

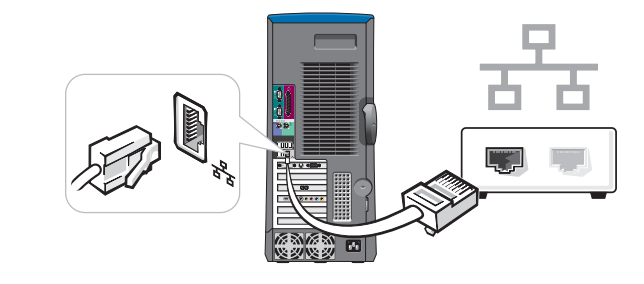

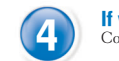

If you have a network device<br>Connect a network cable to the network connector

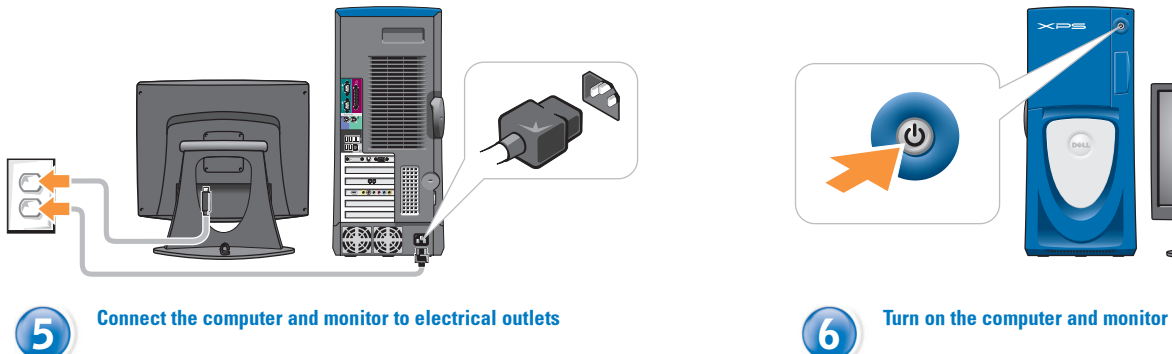

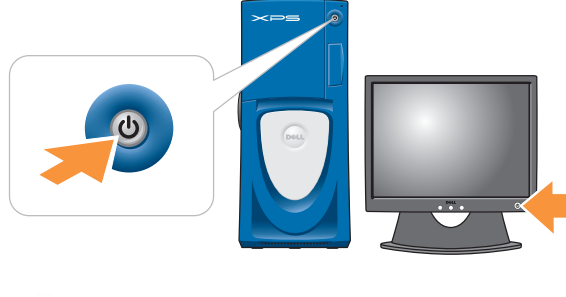

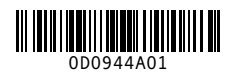

 $\rightarrow$ 

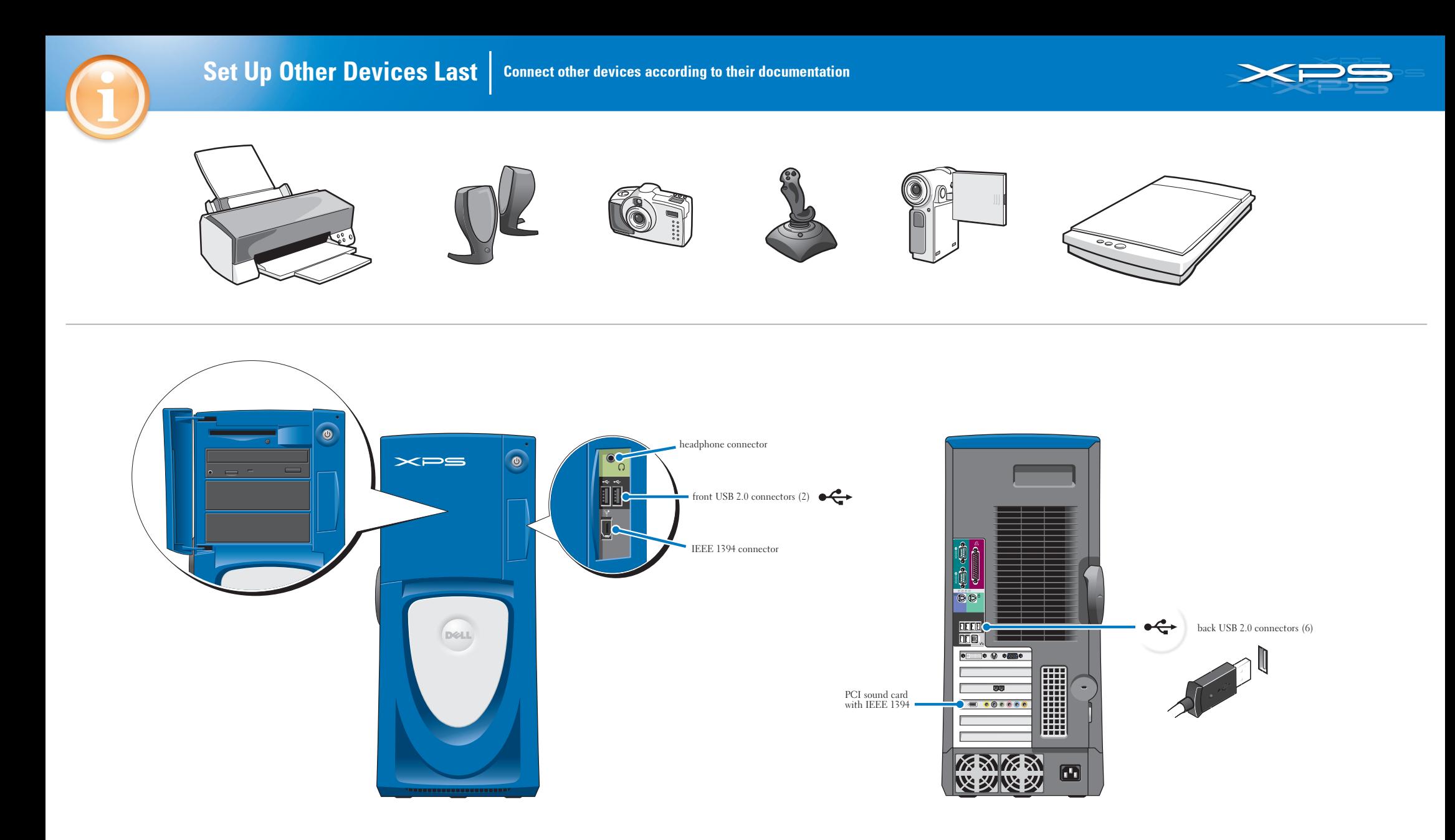

## Help and Support

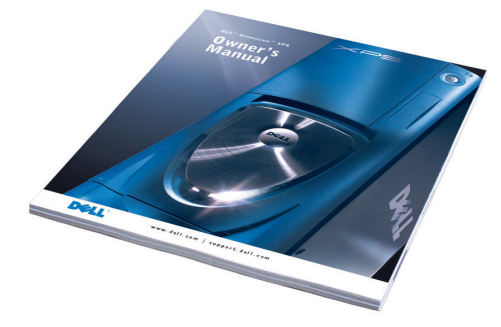

See your Owner's Manual for additional information on setting up, using, and troubleshooting your computer.

To access support and educational tools, double-click the **Dell Solution Center** icon on<br>the Microsoft® Windows® desktop. You can also access Dell through **support.dell.com**.

For additional information about your computer, click the Start button and click Help and Support:

• To access the Dell™ Dimension™Help file, click User and system guides, click User's guides, and then click Dell Dimension Help.

• For help with the Windows operating system, click Microsoft Windows XP Tips.

 $\mathbb{C}^{\infty}_{\mathbb{Z}}$ Printed in the U.S.A. **Information in this document is subject to change without notice. © 2003 Dell Computer Corporation. All rights reserved.** manner whatsoever without the written permission of Dell Con Corporation is strictly forbidden.<br>*Dell, the DELL logo, and Dimension are trademarks of Dell Computer Corporation; Microsoft and<br>Windows are registered trademarks of Microsoft Corporation. Dell disclaims proprietary inter* 

May 2003

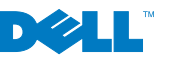